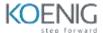

# **Angular Unit Testing with Jasmine Framework**

#### **Table of Contents**

#### Unit testing in Jasmine

- Software Testing
- Types of tests
- Test Pyramid
- Unit Tests
- Jasmine, Karma and Angular
- Jasmine
- Karma
- Basic Terminology
- Test Suite
- Spec
- Assertion
- Matchers
- Setup and Teardown
- A Test Suite
- Auto-Generated Angular Test Suites
- Run a Test
- Summary

### **Jasmine Configuration**

- Setup and Teardown
- Setup/Teardown Example
- Order of Execution
- Nested Test Suites
- Nested Test Suites Order of Execution
- Nested Setup/Teardown Order of Execution
- Custom Matchers
- Interface
- Matcher Factory
- Use the Matcher
- Run the Tests
- Disabling Suites and Specs
- The this Keyword
- Summary

## **Testing - Components, Pipes and Services**

- Testing Components
- Testing the Class Only
- Example Component
- Test Component Class
- Test Component Class Example

- Test Component
- Test Component Example
- TypeScript async/await
- Change Detection
- DOM Element(s)
- Testing Pipes
- Pipe Class Example
- Pipe Spec Example
- Testing Services
- Service Class Example
- Service Spec Example
- Expecting an Error
- Summary

#### Testing - DOM, Routing and Code Coverage

- Testing in Angular
- Components
- Testing the DOM
- DOM Testing vs End-to-End Testing
- TestBed
- TestBed Use Cases
- Using TestBed
- ComponentFixture
- Get the Component and DOM Element
- Selecting DOM Elements with NativeElement
- Selecting DOM Elements with DebugElement
- Selection Examples
- Accessing Text
- Button Clicks
- Routing
- Routing Test Setup
- Routing Spec
- Code Coverage
- Detailed Coverage Summary
- Details
- Summary

## **Integration Testing**

- Integration Testing
- Spies
- Service Class Example
- Spec
- Using a Spy to Return a Fixed Value
- Using a Spy to Return a Dynamic Value
- Injection
- Injection Example

- Injection in a Test Suite
- Mocks
- Summary